## <span id="page-0-5"></span>**Title [stata.com](http://stata.com)**

<span id="page-0-0"></span>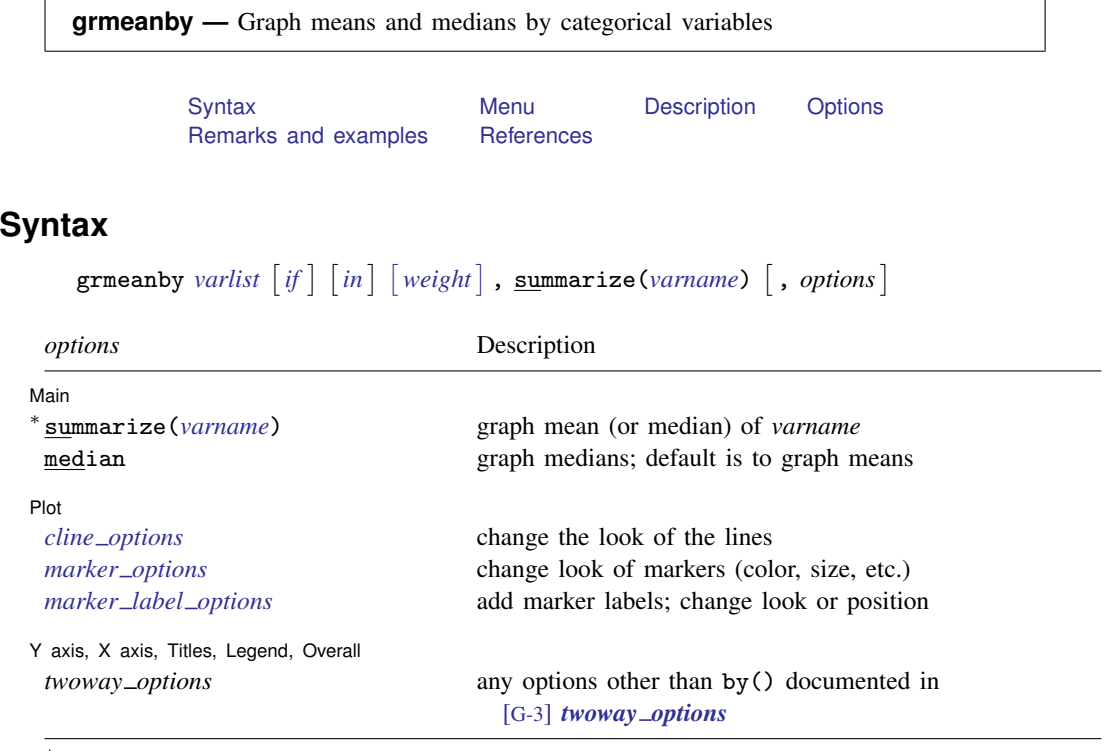

∗ summarize(*varname*) is required.

<span id="page-0-4"></span><span id="page-0-1"></span>aweights and fweights are allowed; see [U[\] 11.1.6 weight](http://www.stata.com/manuals13/u11.pdf#u11.1.6weight).

### **Menu**

<span id="page-0-2"></span>Statistics > Summaries, tables, and tests > Summary and descriptive statistics > Graph means/medians by groups

# **Description**

grmeanby graphs the (optionally weighted) means or medians of *[varname](http://www.stata.com/manuals13/u11.pdf#u11.3Namingconventions)* according to the values of the variables in *[varlist](http://www.stata.com/manuals13/u11.pdf#u11.4varlists)*. The variables in *varlist* may be string or numeric and, if numeric, may be labeled.

# <span id="page-0-3"></span>**Options**

 $\overline{a}$ 

∐ Main ر Main  $\overline{\phantom{a}}$ 

summarize(*[varname](http://www.stata.com/manuals13/u11.pdf#u11.3Namingconventions)*) is required; it specifies the name of the variable whose mean or median is to be graphed.

median specifies that the graph is to be of medians, not means.

∫ Plot Plot Letters and the second contract of the second contract of the second contract of the second contract of the second contract of the second contract of the second contract of the second contract of the second contract o

 $\overline{a}$ 

 $\overline{a}$ 

*cline options* affect the rendition of the lines through the markers, including their color, pattern, and width; see [G-3] *cline\_[options](http://www.stata.com/manuals13/g-3cline_options.pdf#g-3cline_options)*.

*marker options* affect the rendition of markers drawn at the plotted points, including their shape, size, color, and outline; see [G-3] *marker [options](http://www.stata.com/manuals13/g-3marker_options.pdf#g-3marker_options)*.

*marker label options* specify if and how the markers are to be labeled; see [G-3] *marker label [options](http://www.stata.com/manuals13/g-3marker_label_options.pdf#g-3marker_label_options)*.

✄ Y axis, X axis, Titles, Legend, Overall

*twoway options* are any of the options documented in [G-3] *[twoway](http://www.stata.com/manuals13/g-3twoway_options.pdf#g-3twoway_options) options*, excluding by(). These include options for titling the graph (see [G-3] *title [options](http://www.stata.com/manuals13/g-3title_options.pdf#g-3title_options)*) and for saving the graph to disk (see [G-3] *[saving](http://www.stata.com/manuals13/g-3saving_option.pdf#g-3saving_option)\_option*).

### <span id="page-1-0"></span>**Remarks and examples status statistic** *status* **examples**

The idea of graphing means of categorical variables was shown in [Chambers and Hastie](#page-2-1) ([1992,](#page-2-1) 3). Because this was shown in the context of an S function for making such graphs, it doubtless has roots going back further than that. grmeanby is, in any case, another implementation of what we will assume is their idea.

#### Example 1

Using a variation of our auto dataset, we graph the mean of mpg by foreign, rep77, rep78, and make:

```
. use http://www.stata-press.com/data/r13/auto1
(Automobile Models)
```
. grmeanby foreign rep77 rep78 make, sum(mpg)

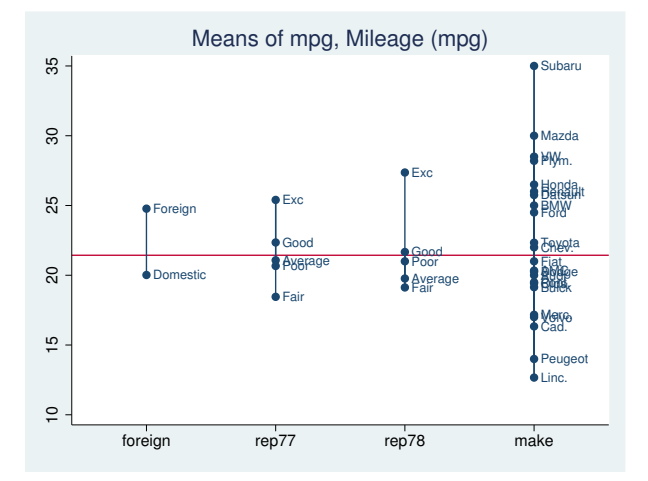

If we had wanted a graph of medians rather than means, we could have typed . grmeanby foreign rep77 rep78 make, sum(mpg) median

# <span id="page-2-0"></span>**References**

<span id="page-2-1"></span>Chambers, J. M., and T. J. Hastie, ed. 1992. Statistical Models in S. Pacific Grove, CA: Wadsworth and Brooks/Cole.

Gould, W. W. 1993. [gr12: Graphs of means and medians by categorical variables.](http://www.stata.com/products/stb/journals/stb12.pdf) Stata Technical Bulletin 12: 13. Reprinted in Stata Technical Bulletin Reprints, vol. 2, pp. 44-45. College Station, TX: Stata Press.